*Artículo Científico / Scientific Paper*

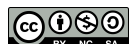

provided by Ingenius, Revista de Ciencia y TecnologíaRevista de Ciencia y Tecnología <https://doi.org/10.17163/ings.n22.2019.01> pISSN: 1390-650X / eISSN: 1390-860X

# Innovación tecnológica de un sistema integral para monitorear el consumo **ELÉCTRICO**

# Technological Innovation of a Comprehensive System to Monitor Electric Consumption

Pilicita-Garrido, A. E.<sup>1,∗</sup>, Cevallos-Duque, D. C.<sup>1</sup>

# Resumen **Abstract**

El presente trabajo se enfocó en el diseño e implementación de un sistema integral para monitorear local y remotamente, el consumo eléctrico generado en los diferentes ambientes dentro de un hogar. De esta manera, se consideró la creación de un prototipo capaz de medir la corriente consumida cada minuto, por las diferentes cargas conectadas a la red eléctrica en los ambientes de un hogar. Se utilizó una red inalámbrica basada en la tecnología Zigbee para la transmisión de los datos desde los prototipos hasta un servidor que se encarga de recibir los datos cuando exista un consumo de electricidad en el hogar. Los datos son procesados y posteriormente almacenados en una base de datos. Finalmente, se implementó una página web que muestra gráficamente un historial del consumo eléctrico, a la que el usuario puede acceder local o remotamente y monitorear de forma rápida y práctica el consumo eléctrico en el hogar. Para el desarrollo de este sistema integral se analizó el funcionamiento de sensores de corriente, divisores de voltaje, módulos Xbee, y se desarrolló la aplicación con el uso de *software* Open Source como Java, MySQL y PHP. Actualmente, el usuario cuenta tan solo con las lecturas mensuales, entregadas por el proveedor de servicio de electricidad, desconociendo la realidad sobre los ambientes críticos dentro de su casa. Mediante el sistema propuesto, el usuario podrá conocer en todo lugar y en cualquier momento el consumo eléctrico generado en áreas específicas, y así tomar medidas oportunas de ahorro energético.

The present work focused on the design and implementation of an integral system to monitor, locally and remotely, the electrical consumption in the different areas within a home. In this way, it was considered to create a prototype capable of measuring every minute, the current consumed by the different loads connected to the electrical network of a household. A wireless network based on Zigbee technology was used to transmit the data of electric consumption from the prototype to a server. The data is processed and subsequently stored in a database. Finally, a web page was developed that graphically shows a history of electricity consumption, which the user can access locally or remotely to quickly and practically monitor the electricity consumption within the household. For the development of this integral system, the operation of current sensors, voltage dividers, Xbee modules was analyzed, and the application was developed with the use of Open Source software such as Java, MySQL and PHP. Currently, the user only has the monthly readings, delivered by the electricity service provider, ignoring the reality about critical environments within the household. Through the proposed system, the user can know at any place and at any time the electricity consumption generated in specific areas, and thus take appropriate actions for energy saving.

*Palabras clave*: electricidad, electrónica, *software*, programación informática

*Keywords*: Electricity, Electronic, Software Computer programming.

<sup>1</sup>*,*<sup>∗</sup>Facultad de Ingeniería Eléctrica y Electrónica, Universidad de las Fuerzas Armadas, Ecuador. Autor para correspondencia  $\Xi$ : <anabelpilicita@gmail.com>  $\bullet$  <http://orcid.org/0000-0002-0796-7797> <http://orcid.org/0000-0002-7314-5580>

Recibido: 13-01-2019, aprobado tras revisión: 30-04-2019

Forma sugerida de citación: Pilicita-Garrido, A. E. y Cevallos-Duque, D. C. (2019). «Innovación tecnológica de un sistema integral para monitorear el consumo eléctrico». INGENIUS. N.<sup>°</sup> 22, (julio-diciembre). pp. 9-16. DOI: [https://doi.org/10.17163/ings.n22.2019.01.](https://doi.org/10.17163/ings.n22.2019.01)

# **1. Introducción**

Las redes de distribución eléctrica conducen la energía eléctrica desde las líneas de transporte de alta tensión hasta los puntos en los que se consume: fábricas, comercios, hoteles, domicilios particulares, entre otros. Resulta indudable la elevada dependencia de las sociedades actuales de las fuentes de energía y la mayoría de las actividades del ser humano, tanto en labores cotidianas domésticas como industriales. A diario se utilizan electrodomésticos como lámparas, grabadoras, equipos de sonido, planchas, televisores, computadores, entre otros. Todos funcionan con energía eléctrica, convirtiéndose así, en la principal fuente de alimentación de equipos en general [\[1\]](#page-7-0).

El sistema energético a nivel mundial ha sido calificado como ineficiente, altamente contaminante e insostenible [\[2\]](#page-7-1). Es por esto por lo que los gobiernos de los distintos países buscan mejorar el sistema.

Se estima que en el futuro se tendrá un crecimiento demográfico que dará lugar a ciudades muy grandes con más aparatos eléctricos necesarios para el desarrollo de la tecnología, esto implica un consumo de energía muy elevado; la red simplemente no será capaz de abastecer el consumo de energía demandado [\[2,](#page-7-1) [3\]](#page-7-2). Por otro lado, el impacto ambiental será mayor, la distribución de energía necesita evolucionar y ampliar la red energética resulta muy costosa; se busca generar una conciencia de ahorro energético [\[4\]](#page-7-3).

Los consumidores finales deberían tomar conciencia que el uso racional de la electricidad tiene un efecto positivo para la economía y el medioambiente. Cada día la curva de aprendizaje en la región mejora en relación con el conocimiento del consumo responsable [\[4\]](#page-7-3). Para hacer frente a esta necesidad se creó una herramienta para que los consumidores puedan saber la cantidad de electricidad que utilizan, cuándo la usan y en qué área del hogar específicamente se consume más. Según las cifras manejadas por el Instituto Nacional de Estadísticas y Censos, INEC, el 62 % de la población ecuatoriana considera muy importante el ahorro energético en su hogar [\[5\]](#page-7-4).

El proyecto engloba cuatro etapas para desarrollar el sistema integral de consumo eléctrico en cuatro ambientes de un hogar. Se hizo énfasis en el uso de *software* Open Source para el desarrollo de los diferentes programas.

- **Prototipo.** Se diseñó e implementó un dispositivo capaz de medir el consumo eléctrico. Los prototipos fueron colocados en cuatro circuitos eléctricos dentro del hogar con el que se midió el paso de corriente de los diferentes electrodomésticos ubicados en cada ambiente.
- **Transmisión de datos.** Para transmitir los datos de forma inalámbrica se utilizaron dispositivos Xbee que operan bajo la tecnología

Zigbee. Se estableció una red de comunicación tipo estrella entre los dispositivos Xbee que se hallaban en los prototipos ubicados en los diferentes ambientes y un coordinador que estableció comunicación con cada uno de estos.

- **Procesamiento y almacenamiento de datos.** Los datos enviados por la red inalámbrica son recibidos por un coordinador quien establece comunicación con un programa desarrollado en Java para procesar los datos y almacenar la información en una base idónea; para el proyecto se utilizó MySQL.
- **Monitoreo remoto.** Se diseñó una aplicación web haciendo uso del lenguaje PHP, la misma permite al usuario monitorear remotamente el consumo eléctrico del hogar. Al usuario se le presenta un historial del consumo de forma gráfica.

# **2. Diseño e implementación del prototipo**

Para medir el consumo de energía eléctrica se diseñó un dispositivo que da la medición exacta de la corriente consumida por las diferentes cargas conectadas a la red eléctrica; para el diseño del dispositivo se asume que las viviendas solamente consumen potencia activa, es decir, todas las cargas conectadas se las analiza como resistivas.

Los valores obtenidos de dichas magnitudes son valores pico; para el cálculo de la potencia es necesario determinar que los valores de la magnitud se encuentren en una misma onda, y luego transformarlos a valores RMS. El prototipo fue desarrollado bajo los componentes que se detalla en un diagrama de bloques como se muestra en la Figura [1.](#page-1-0)

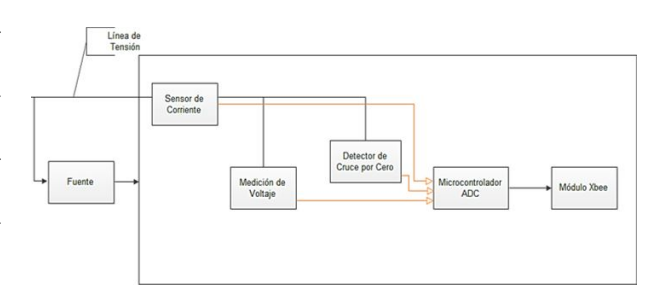

<span id="page-1-0"></span>**Figura 1.** Diagrama de bloques prototipo.

## **2.1. Sensor de corriente**

El sensor elegido para el diseño, fue el de efecto HALL ACS712, por la facilidad de utilización, un precio económico y bajo rango de error [\[6\]](#page-7-5).

El sensor de corriente seleccionado debe verificar la máxima corriente que puede ser consumida en cada tomacorriente donde se encuentre instalado el dispositivo, de modo que este pueda realizar la medición en caso extremo sin dañarse. Como se sabe, el máximo consumo de los artefactos electrónicos es aproximado a 1100 vatios [\[7\]](#page-7-6), el sensor de corriente tiene que soportar un máximo de 10 amperios. En la hoja técnica del sensor, se sabe que el rango óptimo de corriente que puede medir este dispositivo es de 20 amperios [\[6\]](#page-7-5). Por lo tanto, se puede concluir que el sensor va a poder realizar mediciones sin sufrir algún daño por excesiva corriente, puesto que la máxima corriente soportada es 20 amperios. A la salida entrega una magnitud de voltaje proporcional a la corriente consumida de la carga, a una sensibilidad de  $0.1$  [V/A] [\[6\]](#page-7-5).

### **2.2. Divisor de voltaje**

Se mide el valor de voltaje de la línea de tensión porque no es constante, para ello se diseña un divisor de tensión con una relación de 100:1 para su interpretación [\[8\]](#page-7-7).

Esta etapa toma constantemente el valor del voltaje, la red eléctrica actual del Ecuador entrega el valor nominal de 110 voltios AC [\[5\]](#page-7-4), si bien este valor no es constante por motivos de la distribución eléctrica, entonces no se puede realizar un cálculo de la potencia tomando el valor nominal de voltaje, porque este no va a ser real; surge así la necesidad de medir el valor del voltaje.

Esto se lo realiza con un divisor de voltaje, tomando como alimentación la línea de tensión, para así adquirir una señal que contenga un valor proporcional a la de la línea de tensión que pueda comprender el microcontrolador y no le cause daño alguno (sobrecarga de voltaje); la equivalencia que se pretende hacer es de 100 voltios AC a 1 voltio AC, y según incremente o disminuya la tensión la salida varíe proporcionalmente.

#### **2.3. Cruce por cero**

Para tener una medición exacta de la corriente consumida es necesario detectar el inicio de un ciclo de la señal [\[9\]](#page-7-8). Existe un método simple para la detección del cruce por cero de la onda en corriente alterna. Este método es útil para mediciones en 50 Hz, 60 Hz y 400 Hz, sistemas con tensiones de hasta varios cientos de voltios. El método requiere solo un componente externo, una resistencia, esto lo hace más fiable que otros métodos que utilizan condensadores voluminosos, o costosos transformadores. Detectar el cruce por cero de la señal fue necesario para determinar que valores de voltaje y corriente multiplicar en un mismo ciclo. Consiste en poner en serie una resistencia de 5 M [Ω] a la línea de tensión e ingresar dicha señal a la interrupción del PIC 12F1840, esto permitió saber cuándo se termina un ciclo [\[10\]](#page-7-9).

#### **2.4. Microcontrolador**

El microcontrolador escogido para el prototipo es el PIC 12F1840, tiene dos entradas analógicas, una para salida serial, conversor análogo digital de 10 bits, cuenta con una capacidad de 32 MHz de oscilador interno y 4 kB de memoria *flash*, estas especificaciones cumplen con los parámetros del diseño del prototipo [\[11\]](#page-7-10).

El programa alojado en el microcontrolador realiza un muestreo de cada onda y se determina el valor pico de cada una, con el conversor análogo digital. El valor pico de cada magnitud que se obtiene va de un rango de 0 a 1023 por el ADC de 10 bits, estos valores son convertidos en valores RMS y promediados por un minuto; espera que el sistema de monitoreo del consumo eléctrico cliente establezca comunicación para enviar dichos datos; haciendo un control de flujo con letras del alfabeto (Código ASCCI) [\[10\]](#page-7-9). En la Figura [2](#page-2-0) se muestran las peticiones y respuestas generadas desde los prototipos hacia el programa desarrollado en Java.

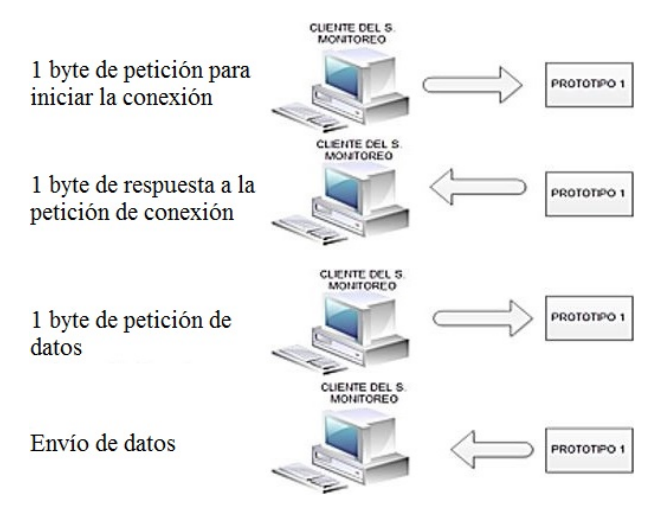

<span id="page-2-0"></span>**Figura 2.** Control de flujo entre la conexión del cliente del sistema de monitoreo y el prototipo del sistema de medición.

# **2.5. Módulo Xbee**

El módulo Xbee seleccionado fue el de la serie 1, debido a que el área que se requiere cubrir es menor a 30 metros. Adicionalmente, el costo económico es menor a los Xbee Serie 2 [\[12\]](#page-7-11).

Una vez que el microcontrolador haya capturado la información y la envíe por los pines de salida USATR, el módulo Xbee 1, se encargará de recibir esta información y transmitirá hacia otro módulo Xbee (coordinador) [\[13\]](#page-7-12). El coordinador se encuentra conectado a un explorador Xbee USB que permite la comunicación con la PC que tendrá la aplicación servidor donde se guardará y procesará los datos obtenidos en una base de datos.

#### **2.6. Fuente**

Su diseño fue necesario para la alimentación del microcontrolador, módulo XBEE, y el sensor de corriente; consiste en un transformador de 120 [V] : 12 [V] en corriente alterna, a esta señal se la rectifica con un diodo y un capacitor, en paralelo al capacitor esta un diodo limitador de voltaje de 3,6 [V] DC [\[10\]](#page-7-9).

# **2.7. Calibración de los prototipos**

El microcontrolador lee los valores en un rango de 0 a 1023, para transformarlos a valores RMS se aplican las siguientes fórmulas (Tabla [1\)](#page-3-0), [\[10\]](#page-7-9):

<span id="page-3-0"></span>**Tabla 1.** Valores para la fórmula del factor de voltaje

| Valor de la fuente              | $3,6$ (V)                         |
|---------------------------------|-----------------------------------|
| Máximo valor de niveles del ADC | 1023                              |
| Relación del divisor de tensión | 100 k $[\Omega]$ a 1 k $[\Omega]$ |
| Sensibilidad del sensor Hall    | $0.072$ [V/A]                     |

- Factor del voltaje nominal

$$
\frac{3,6[V]}{1023} \times \frac{100K\Omega}{1K\Omega} = 0,249 [V]
$$
 (1)

- Factor de la corriente nominal

$$
\frac{3,6[V]}{1023} \times \frac{1[A]}{0,072[V]} = 0,048 [A]
$$
 (2)

# **3. Transmisión de datos**

Como se detalló anteriormente se trabajó bajo la tecnología Zigbee, la misma que funciona bajo el estándar de red 802.15.4 pues se requería para este proyecto comunicaciones inalámbricas de corto alcance (máximo 30 metros) [\[14\]](#page-7-13).

La red inalámbrica está compuesta por cuatro módulos Xbee y son denominados dispositivos finales dentro de una red. Necesariamente se cuenta con un módulo Xbee coordinador, que está conectado vía USB en la computadora [\[12\]](#page-7-11); él mismo que se encarga de sincronizar a todos los dispositivos finales y de receptar los datos generados por cada prototipo. Finalmente, entrega los datos al programa desarrollado en Java. En la Figura [3](#page-3-1) se visualiza el proceso de transmisión de datos.

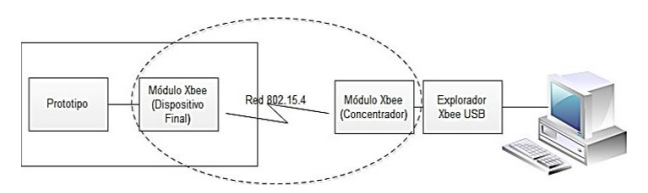

<span id="page-3-1"></span>**Figura 3.** Diagrama de bloques de la transmisión de datos.

### **3.1. Modo de transmisión**

El modo de transmisión de los módulos XBEE (coordinador-dispositivo final) representa una conexión transparente, básicamente todo lo que pasa por el puerto UART es enviado al módulo deseado, y lo que llega al módulo es enviado de vuelta por el mismo puerto UART [\[12\]](#page-7-11).

Los módulos Xbee para establecer la comunicación, deben pertenecer a la misma red PAN ID y al mismo canal; se dispone de 16 canales según el protocolo IEEE 802.15.4 [\[15\]](#page-7-14).

La configuración de direcciones se realiza de la siguiente manera:

- Xbee dispositivo final: En la dirección de destino se configura la dirección del módulo XBEE coordinador.
- Xbee coordinador: En las direcciones destino se configura «0», lo cual corresponde a recibir todos los datos de cualquier módulo XBEE dispositivo final [\[16\]](#page-7-15).

# **4. Procesamiento y almacenamiento de los datos**

Para el procesamiento de los datos entregados por el Xbee coordinador, se desarrolló un programa en Java denominado *Consumo eléctrico*, el mismo que estableció una comunicación serial para obtener los datos del consumo eléctrico, luego los procesó para finalmente almacenar los datos en un gestor de base de datos como lo es MySQL. En la Figura [4](#page-3-2) se visualiza la siguiente etapa del procesamiento de datos.

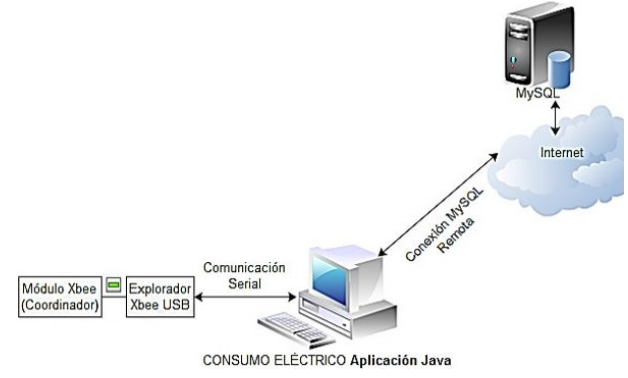

<span id="page-3-2"></span>**Figura 4.** Procesamiento de los datos.

# **4.1. Procesamiento**

Se estableció el control de flujo que permita establecer una comunicación entre el computador y el resto de prototipos, determinando el inicio y fin de una transmisión de datos. Se logró identificar a cada prototipo para recibir los datos de voltaje y corriente con los cuales se logra calcular el consumo eléctrico en los cuatro ambientes del hogar. El control de flujo se realiza cada minuto tomando en cuenta los siguientes pasos:

- Para iniciar la comunicación y determinar qué prototipo de consumo eléctrico se encuentra encendido, se envía una letra diferente a cada dispositivo esperando una respuesta.
- Se recibe la respuesta que es una letra con la que se identifica al dispositivo Xbee final asociado con el prototipo de medición indicando que ha recibido nuestra petición y, por lo tanto, está midiendo el consumo eléctrico.
- Se envía otro carácter para solicitar los valores de voltaje y corriente.
- Se recibe los valores de voltaje y corriente.

A continuación, se calcula la potencia cada minuto con los valores de voltaje y corriente entregados por el dispositivo coordinador; para después de transcurrida una hora se tenga 60 muestras y se realiza un promedio que dará como resultado el consumo eléctrico de cada equipo. El programa fue desarrollado en Java; en la Tabla [2](#page-4-0) se visualiza cada una de las clases y la función de cada una de ellas [\[10\]](#page-7-9).

# **4.2. Almacenamiento**

Para almacenar los datos del consumo eléctrico se creó una base de datos que trabaja con el Sistema Gestor de Base de Datos MariaDB. Se definió la misma bajo el uso del programa Power Designer trabajando desde el modelado conceptual, lógico y físico para el almacenamiento de la información [\[17\]](#page-7-16). En la Figura [5](#page-4-1) se muestra la estructura de la base de datos bajo el modelo conceptual. Donde tenemos la *tabla usuario*; aquí se almacena la información personal de los clientes finales para que puedan registrarse y posteriormente acceder al sistema y visualizar el consumo eléctrico.

Existe la *tabla dispositivo* para almacenar la información del consumo eléctrico generado cada hora. Finalmente, se tiene la tabla prueba que nos permitió verificar el correcto almacenamiento de datos por minuto.

Para calcular el consumo eléctrico generado por los electrodomésticos después de cada hora, se realiza un promedio con los valores de potencia calculada cada minuto; por lo que luego de 60 muestras tomadas automáticamente se abre la conexión con la base de

datos remota y mediante sentencias SQL se inserta los datos desde la aplicación creada en Java. Que identifica al prototipo que envió la información, la hora, fecha, voltaje, corriente y la potencia [\[10\]](#page-7-9).

<span id="page-4-0"></span>**Tabla 2.** Estructura del programa en Java

| Clases                                       | <b>Funciones</b>                                                                                                    |  |  |  |  |
|----------------------------------------------|----------------------------------------------------------------------------------------------------|--|--|--|--|
| PuertoSerial.java                            | - Configurar el puerto serial del<br>computador.<br>- Enviar letras del alfabeto en<br>código ASCII para iniciar la<br>comunicación<br>- Receptar los datos de voltaje<br>y corriente enviados por los<br>cuatro prototipos que miden el<br>consumo eléctrico.<br>- Cerrar la comunicación con el<br>puerto serial. |  |  |  |  |
| Conexión.java                                | - Conectar al programa local con<br>datos<br>base de<br>la.<br>remota<br>MvSQL.<br>- Almacenar los datos del con-<br>sumo eléctrico en la base de<br>datos remota a través de sen<br>tencias SQL.<br>- Cerrar la comunicación con la<br>base de datos.<br>- Control de flujo.                                       |  |  |  |  |
| Consumo_Elec-<br>trico.java<br>Interfaz.java | - Muestra en una interfaz gráfica<br>los datos recibidos de los dife-<br>rentes dispositivos finales.<br>- Procesa y calcula el consumo<br>eléctrico.<br>– Almacenar la información del<br>consumo eléctrico en la base de<br>datos.                                                                                |  |  |  |  |

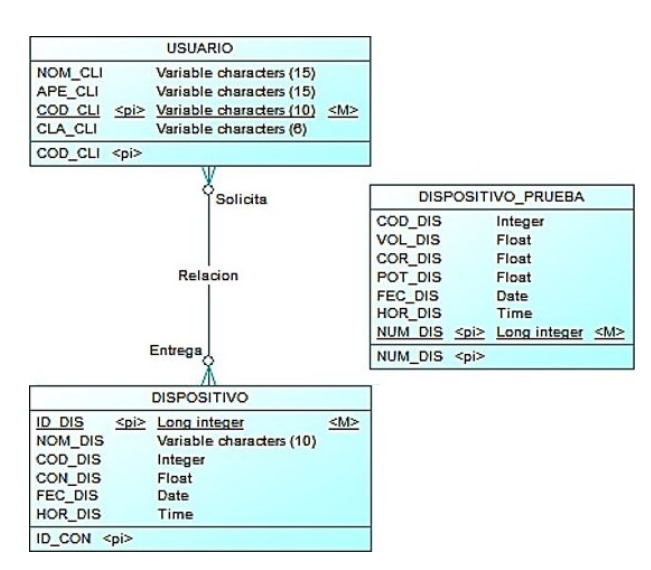

<span id="page-4-1"></span>**Figura 5.** Modelo conceptual de la BD.

# **5. Monitoreo remoto**

Para que los usuarios finales o clientes visualicen remotamente los datos generados en su hogar, se planteó la elaboración de una página web para acceder a la misma vía internet como se visualiza en la Figura [6.](#page-5-0)

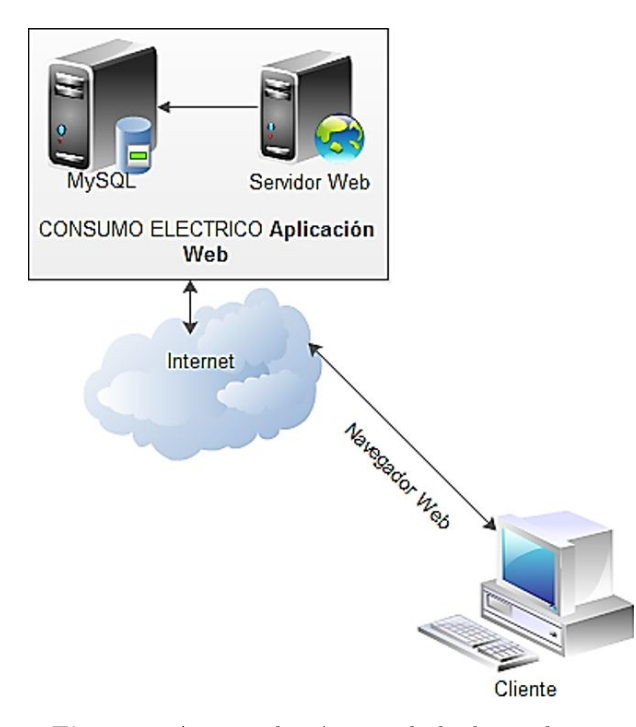

<span id="page-5-0"></span>**Figura 6.** Acceso a la página web desde un cliente.

La aplicación web permite establecer una comunicación a través del Internet con el servidor [\[18\]](#page-7-17) donde se aloja la página creada. Se puede consultar el consumo eléctrico según el dispositivo final o por fechas ingresadas, así como también se tiene la posibilidad de eliminar historial del consumo de electricidad.

Las páginas web fueron diseñadas en DreamWeaver y desarrolladas en el lenguaje HTML y PHP. Cuentan con información textual e imágenes sobre el ahorro energético en el hogar y también dispone de material de tipo visual como gráficos dinámicos que representan el consumo eléctrico de los equipos en el hogar.

La estructura de la página web creada se visualiza en el Figura [7.](#page-5-1)

![](_page_5_Figure_8.jpeg)

<span id="page-5-1"></span>**Figura 7.** Mapa web de consumo eléctrico.

# **6. Pruebas**

Una vez finalizado el sistema integral de medición del consumo eléctrico, se hicieron pruebas, con el fin de verificar una correcta entrega de voltaje por parte de la fuente, como también la adquisición y envío de datos del sistema de medición de consumo eléctrico.

Se debe tomar en cuenta que para obtener el valor de la potencia consumida de la carga conectada a un prototipo correspondiente, se le debe restar al valor de la magnitud de la corriente, el consumo del prototipo (38 [mA]) y multiplicar por el voltaje de la línea de tensión [\[10\]](#page-7-9).

Posteriormente realizaron las pruebas con el prototipo diseñado como se muestra en la Figura [8.](#page-5-2)

![](_page_5_Picture_14.jpeg)

**Figura 8.** Prototipo de medición del consumo eléctrico.

<span id="page-5-2"></span>Cada prototipo ha sido distribuido en las 4 áreas primordiales de un departamento estándar, que tiene: un dormitorio, un baño, una cocina y un área social. En la Figura [9](#page-5-3) se puede apreciar la distribución de los dispositivos.

![](_page_5_Picture_17.jpeg)

**Figura 9.** Distribución de los dispositivos de medición en un departamento estándar.

<span id="page-5-3"></span>A continuación, se muestran las imágenes del consumo de energía eléctrica que detecta el prototipo 1. En la Figura [10](#page-6-0) se visualiza el resultado obtenido mediante la aplicación generada en Java [\[10\]](#page-7-9).

*Pilicita-Garrido y Cevallos-Duque / Innovación tecnológica de un sistema integral para monitotear el consumo eléctrico* 15

![](_page_6_Figure_1.jpeg)

<span id="page-6-0"></span>**Figura 10.** Valor obtenido del voltaje y la corriente consumida de la *laptop* en el sistema de monitoreo.

Como contraste para verificar estos valores se usó un multímetro en la Figura [11](#page-6-1) y validar los valores obtenidos en tiempo real con los que son transmitidos a la aplicación y posteriormente almacenados.

![](_page_6_Picture_4.jpeg)

**Figura 11.** Valor medido del voltaje y la corriente consumida.

### <span id="page-6-1"></span>**6.1. Pruebas de medición**

Para verificar que los datos obtenidos por los sistemas de medición y monitoreo del consumo eléctrico, correspondan con la realidad se realizaron varias pruebas de medición, con el objetivo de calibrar los dispositivos y, además, reducir los errores de medición que puedan existir [\[10\]](#page-7-9).

<span id="page-6-2"></span>**Tabla 3.** Error la potencia medida y la obtenida de los prototipos

| Prototipo | Potencia<br>medida<br>$\left[\mathrm{W}/\mathrm{minute}\right]$ | Potencia<br>obtenida<br>[W/minute] | Error $%$ |  |
|-----------|-----------------------------------------------------------------|------------------------------------|-----------|--|
|           | 4.25                                                            | 4,22                               | 0,07      |  |
| 2         | 4,2                                                             | 4.3                                | 2,38      |  |
| 3         | 4,47                                                            | 4,46                               | 0.22      |  |
|           | 4.37                                                            | 4,35                               | 0.45      |  |

En la Tabla [3](#page-6-2) se observa el porcentaje de error existente entre las magnitudes medidas con el multímetro

y las obtenidas con el sistema integral de consumo eléctrico creado, considerando que el sistema hace un promedio de los datos recolectados cada minuto, mientras que en el multímetro los valores medidos son instantáneos, los errores se encuentran dentro de un rango aceptable de operación lo que genera una exactitud al sistema en general.

#### **- Datos almacenados por minuto**

Los datos son almacenados en la base de datos del sistema de monitoreo del consumo eléctrico, en la cual se puede apreciar la recolección de datos por minuto de los cuatro prototipos como se visualiza en la Figura [12.](#page-6-3)

| $\leftarrow$ T $\rightarrow$<br>▼ |  |                                       | NUM DIS COD DIS VOL DIS COR DIS POT DIS FEC DIS HOR DIS |      |           |       |                                   |  |
|-----------------------------------|--|---------------------------------------|---------------------------------------------------------|------|-----------|-------|-----------------------------------|--|
|                                   |  | Editar 3-i Copiar & Borrar            |                                                         | 4771 | 116,558   |       | 0.25 29.1395 2014-06-14 13:03:58  |  |
|                                   |  | □ <b>C</b> Editar 3 i Copiar ● Borrar |                                                         | 4772 | 2 120.139 |       | 0.265 31.8368 2014-06-14 13:04:00 |  |
|                                   |  | Editar 3-i Copiar & Borrar            |                                                         | 4773 | 4 117.499 | 2.493 | 292.925 2014-06-14 13:04:02       |  |
|                                   |  | Editar 3-i Copiar & Borrar            |                                                         | 4790 | 3 115.199 | 0.221 | 25.459 2014-06-14 13:16:38        |  |

<span id="page-6-3"></span>**Figura 12.** Datos subidos en la Tabla DATOS de la base de datos true electricidad.

# **6.2. Pruebas en contraste con el medidor eléctrico**

Para estas pruebas se toman todos los datos de la potencia consumida en el departamento a través del sistema de monitoreo del consumo eléctrico, durante un periodo de tiempo de 5 horas; con el fin de comparar la potencia consumida en el sistema de monitoreo con la marcada en el medidor eléctrico [\[10\]](#page-7-9).

La hora en que inició el monitoreo fue a las 10:52; y el medidor eléctrico hasta el momento tuvo un consumo de 32571 [kWh]. Y terminó a las 15:42, 4 horas y 50 minutos; el medidor eléctrico con un consumo de 32576 [kWh], es decir, que en dicho intervalo de tiempo se consumió 5 [kWh], aproximadamente debido a la escala del medidor es de [kWh]. El sistema de monitoreo de consumo eléctrico muestra que en el día consumió 5,755 [kWh], lo que da una idea que de sistema de consumo eléctrico coincide con los valores considerados por la empresa eléctrica [\[10\]](#page-7-9).

# **7. Conclusiones**

Es importante el aprovechamiento óptimo de la energía eléctrica en el hogar, generando políticas, planes o proyectos que promuevan el uso eficiente de la energía eléctrica; por tal motivo el proyecto informa sobre el consumo eléctrico en el hogar, para tomar conciencia de los excesos cometidos, y a futuro comenzar un ahorro energético desde el hogar. Para futuras aplicaciones de domótica el sistema podría ampliarse con un módulo que controle remotamente el encendido y apagado de los electrodomésticos para mantener una eficiencia energética en el hogar.

El porcentaje de error entre los valores medidos y los valores obtenidos del consumo de eléctrico en los prototipos, se encuentra dentro de un rango de error aceptable de operación, que no es mayor al 2 %. Considerando que el sistema de monitoreo hace promedio de los datos obtenidos cada minuto, mientras que en el multímetro los valores medidos son instantáneos; sin embargo, con cargas más altas el error disminuye y conlleva a que los datos obtenidos coincidan con los valores considerados por la empresa eléctrica.

Los medidores eléctricos tienen que estar en una constante evolución de acuerdo con las necesidades de la población, por tal motivo es necesario la ampliación del proyecto, con la finalidad de una implementación futura a nivel macro; es decir, concentrar el consumo eléctrico total de cada hogar a nivel nacional y proporcionar información que es de vital interés para la empresa eléctrica.

El proyecto muestra un historial del consumo de potencia eléctrica en el hogar con el cual, se puede estimar la capacidad de consumo diario y/o mensual. De esta forma, se puede dimensionar e implementar energías renovables que abastezca la demanda de energía solicitada por cada hogar, como puede ser paneles solares, energía eólica, entre otras fuentes de energía renovable y establecer un consumo eficiente.

# **Referencias**

- <span id="page-7-0"></span>[1] ENDESA. (2014) La red eléctrica. Endesa Educa. [Online]. Available: <http://bit.ly/2Q1fi7f>
- <span id="page-7-1"></span>[2] C. Vargas, "Sobre la problemática energética," *Comunicación*.
- <span id="page-7-2"></span>[3] E. Menéndez Pérez, *Las energías renovables: un enfoque político-ecológico*. Libros de la catarata, 1997. [Online]. Available: <http://bit.ly/2W11aQP>
- <span id="page-7-3"></span>[4] F. Estenssoro Saavedra, J. M. Zolezzi Cid, M. Tokman Ramos, R. Núñez Muñoz, E. Águila Mancilla, R. Sohr Biss, C. Parker Gumucio, J. Zanelli, A. Cubillos Meza, J. A. Perrotta, J. Griffiths Spielman, I. Witker, and O. Sunkel, *Energía y medio ambiente. Una ecuación difícil para América Latina: los desafíos del crecimiento y desarrollo en el contexto del cambio climático*, IDEA-USACH, Ed. Colección Idea, 2011. [Online]. Available: <http://bit.ly/2EjGuJW>
- <span id="page-7-4"></span>[5] INEC, *Módulo de Información Ambiental en Hogares*. Instituto Nacional de Estadísticas y Censos, Ecuador, 2017. [Online]. Available: <http://bit.ly/2VW77zy>
- <span id="page-7-5"></span>[6] M. J. Mnati, A. Van den Bossche, and R. F. Chisab, "A smart voltage and current

monitoring system for three phase inverters using an android smartphone application," *Sensors*, vol. 17, no. 4, 2017. [Online]. Available: <http://bit.ly/2WSHQCw>

- <span id="page-7-6"></span>[7] NOAO, "Guía para el cálculo de energía," National Optical Astronomy Observatory, Tech. Rep., 2016. [Online]. Available: <http://bit.ly/2YEnkWY>
- <span id="page-7-7"></span>[8] W. McAllister, *Divisor de voltaje*. Khan Academy, 2019. [Online]. Available: [http:](http://bit.ly/2LSNyDj) [//bit.ly/2LSNyDj](http://bit.ly/2LSNyDj)
- <span id="page-7-8"></span>[9] L. Burwell. (2019) ¿Qué es un detector de cruce por cero? Techlandia. [Online]. Available: <http://bit.ly/2LY5uwt>
- <span id="page-7-9"></span>[10] A. Pilicita and D. Cevallos, *Diseño e omplementación de un prototipo para el monitoreo remoto del consumo eléctrico a través de una red Zigbee con médulos Xbee*, S.-E. Universidad de las Fuerzas Armadas-ESPE, Ed. Proyecto de titulación, 2014.
- <span id="page-7-10"></span>[11] MICROCHIP, "Pic12(l)f1840 data sheet," Microchip Technology Inc., Tech. Rep., 2019. [Online]. Available: <http://bit.ly/2QcR9L4>
- <span id="page-7-11"></span>[12] DIGI, "DIGI XBEE®S2C 802.15.4 RF MOD-ULES," Digi International Inc., Tech. Rep., 2019. [Online]. Available: <http://bit.ly/2wbCtTq>
- <span id="page-7-12"></span>[13] ZOLL, *Manual del usuario de la unidad X Series®*, ZOLL Medical Corporation, 2016. [Online]. Available: <http://bit.ly/2M0hAoI>
- <span id="page-7-13"></span>[14] I. Vidri Salgado, *ZigBee y sus aplicaciones*. Escuela Técnica Superior de Ingeniería-ICAI. Universidad Pontificia Comillas, 2011. [Online]. Available: <http://bit.ly/30wH0gV>
- <span id="page-7-14"></span>[15] IEEE, *IEEE 802.15.4-2015 - IEEE Standard for Low-Rate Wireless Networks*, IEEE standards association Std., 2015. [Online]. Available: <http://bit.ly/2LXR2V9>
- <span id="page-7-15"></span>[16] Interactivo, *Xbee y arduino*, 2016. [Online]. Available: <http://bit.ly/2QfP29b>
- <span id="page-7-16"></span>[17] A. Lozada. (2018) Las etapas del diseño de una correcta base de datos relacional. EDteam. [Online]. Available: <http://bit.ly/2waK9oN>
- <span id="page-7-17"></span>[18] Hostname, *Servidor Web*. Servicio Informáticos Hostname Limitada, 2014. [Online]. Available: <http://bit.ly/2LWDLfz>